# Cicero **MAGAZIN FÜR POLITISCHE KULTUR**

## Startselte | Twitter | Kontakt | M RSS-Feed | Als Startselte festlegen

Schwachmaten und

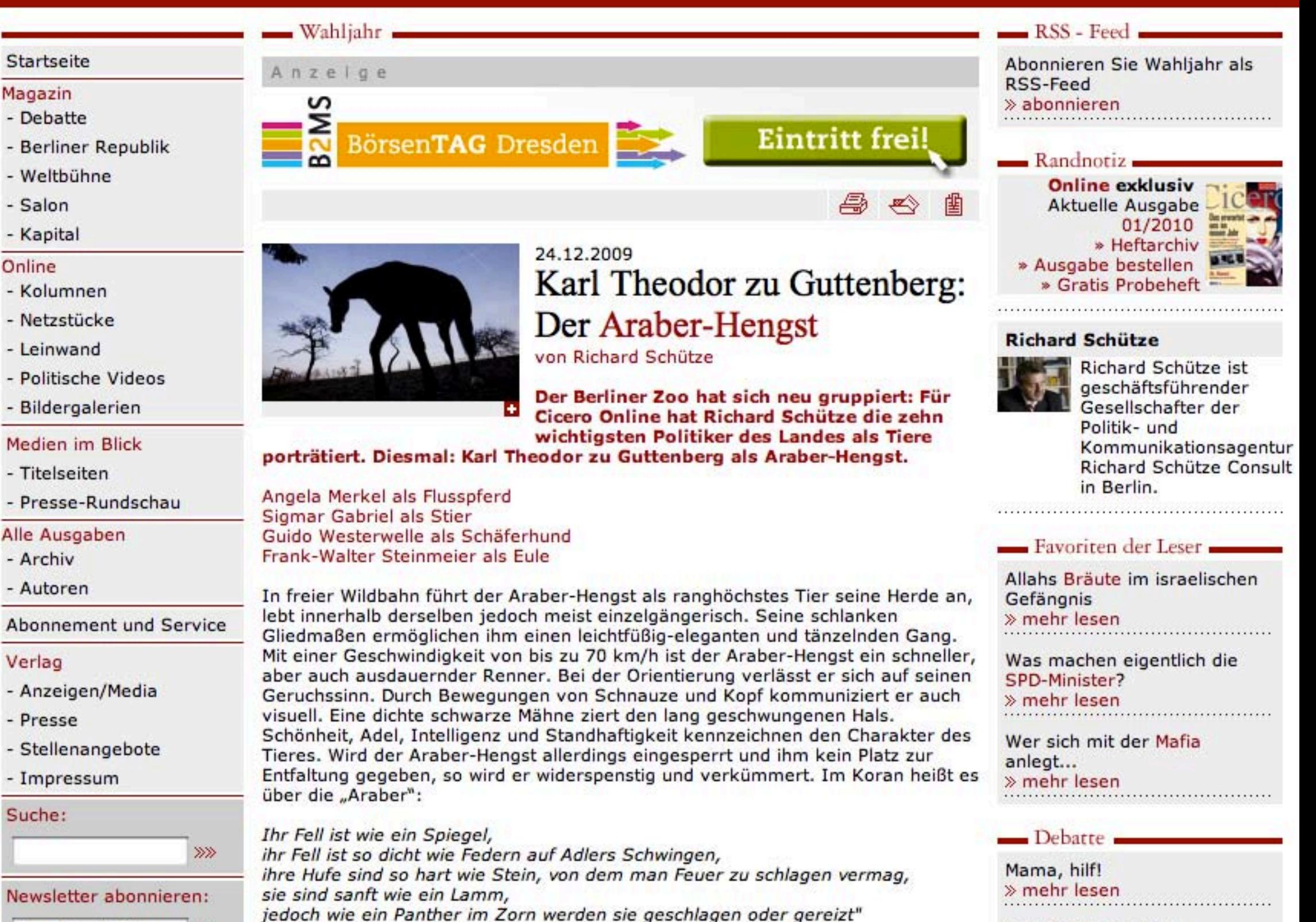

Ihre Email Adresse >>>>

#### 110 C LUNU AUTOSSE 22

Übersteht zu Guttenberg in den nächsten Jahren alle politischen Skandale, hat er große Chancen, der nächste Parteichef der CSU, vielleicht sogar einmal ein Kanzlerkandidat zu werden. Doch auch als ranghöchstes Tier der Herde wird er stets eher ein Einzelgänger bleiben. Die Andersartigkeit seiner Herkunft und Biografie machen zu Guttenberg zum Exoten der deutschen Politik. Der Freiherr wird in den Ortsvereinen niemals "einer von uns" genannt werden und sich stets mehr auf seinen Glauben an die eigene Leistungsstärke als auf Berliner Klüngel-Runden verlassen.

Zu Guttenberg besitzt Ausdauer, er kann abwarten, aber auch blitzschnell durchstarten, wenn es darauf ankommt. Kein Politiker hat so rasant die Öffentlichkeit für sich eingenommen wie er. Er besitzt den richtigen Riecher im Umgang mit Medien, Partei und Wählern. Er kann sachlich und nüchtern argumentieren und gleichzeitig durch persönliche Anekdoten emotionalisieren. So vereinigt er Kompetenz und Sympathie. Um seine Worte visuell zu unterstreichen, setzt er gezielt seine Gestik und Mimik ein. Mit seiner Körpersprache entwaffnet zu Guttenberg die Positionen seiner Mitdiskutanten. Oft schlägt er seine Beine übereinander, legt den Kopf etwas schief, zeigt die weißen Zähne und schüttelt bedächtig den Kopf.

Eine der größten Stärken des CSU-Senkrechtsstarters ist seine Überlegtheit und Standfestigkeit - geboren aus seiner persönlichen Unabhängigkeit. Diese Prinzipientreue kann für zu Guttenberg aber auch zum Problem werden, stellt sie doch auch einen sachpolitischen Käfig dar. Bei den Verhandlungen über die Opel-Rettung, als zu Guttenberg noch als Wirtschaftsminister war und seine ordnungspolitischen Vorstellungen gegen die Mehrheit der Verhandlungspartner nicht durchsetzen konnte, fühlte er sich persönlich angegriffen und in seinem Stolz verletzt. Der Regierungsneuling drohte in jener Nacht im Kanzleramt gar mit sofortigem Rücktritt. Nun wartet eine noch größere Krise auf ihren Meister: Das Management einer geordneten Heimkehr der Bundeswehrsoldaten aus Afghanistan - und dies im Einvernehmen mit Deutschlands Bündnispartnern.

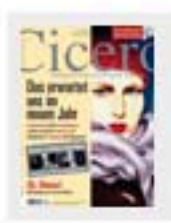

#### Cicero Online exklusiv

Aktuelle Ausgabe 01/2010 » Heftarchiv » Ausgabe bestellen

» Kostenloses Probeheft

**DiPLOmaten** » mehr lesen

#### Weltbühne

Wer sich mit der Mafia anlegt... » mehr lesen

Wer hat Angst vorm schwarzen Mann? » mehr lesen

#### Berliner Republik.

Die Gegnerin » mehr lesen

Der Arbeiterführer » mehr lesen

#### **Kapital**

Passt auf die Zentralbanken auf! » mehr lesen

Lob der Insolvenz » mehr lesen

### $-$  Salon

Skandal im Kunstbezirk  $\gg$  mehr lesen "Die Kirche ist ein Märchenpark" » mehr lesen

- Politische Videos